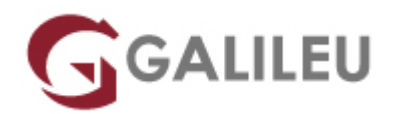

# Linux – Fundamentos

Tecnologias de Informação - Redes e Sistemas

Live Training ( também disponível em presencial )

- **Localidade:** Imprimir Curso
- **Data:** 28 Nov 2022
- **Preço:** 450 € ( Os valores apresentados não incluem IVA. Oferta de IVA a particulares e estudantes. )
- **Horário:** Laboral das das 9h00 às 17h00
- **Nível:** Entrada
- **Duração:** 14h

## Sobre o curso

Este curso pretende dotar os participantes dos conhecimentos e conceitos básicos envolvidos na operação dos sistemas operativos Linux (GNU/Linux).

Neste curso, serão abordados os seguintes temas:

- Conceitos sobre a estrutura do sistema;
- Manipulação de arquivos e directórios;
- Identificação de utilizadores e tratamento de processos;
- Edição de textos, além de outros programas de uso rotineiro;
- Aplicações de rede mais utilizadas e difundidas entre utilizadores.

## **Destinatários**

Todos os profissionais que necessitem de dar suporte de administração de redes e servidores Linux.

# Metodologia

- Sessões mistas de teoria e prática, com descrição dos assuntos pelo formador e experimentação no computador pessoal.
- Exercícios e simulação de situações práticas com resolução individualizada.

# Programa

- Introdução e breve História do Linux e do projecto GNU
- Instalação
- Configuração básica
- Actualizações de segurança
- Introdução ao Sistema Operativo
- Navegação no novo Sistema Operativo
- Programas de escritório de código aberto (LibreOffice ou Openoffice)
- Aplicações multimédia
- Aplicações gráficas e de tratamento de imagem
- Internet
- Voz sobre IP (VoIP)
- Utilizadores e Grupos
- Utilização do Terminal
- Gestão de Discos e Volumes
- Editor de texto vim
- Serviços e processos
- Configurações
- Acesso remoto
- Segurança Básica

#### **Introdução e breve História do Linux e do projecto GNU**

- Linux e GNU
- Projectos de software livre e Open Source
- Distribuições

#### **Instalação**

- Instalação
- Partições
- Boot do sistema (GRUB)
- Software a instalar

#### **Configuração básica**

- Selecção da linguagem
- Selecção do teclado
- Configuração do tipo de instalação
- Particionamento do disco
- $\cdot$  GRUB
- Configuração da rede
- Configurações de firewall
- Suporte multilinguagem
- Configuração do fuso horário
- Configuração da password de root
- Selecção dos pacotes a instalar
- Instalação de pacotes
- Configuração do sistema

#### **Actualizações de segurança**

#### **Introdução ao Sistema Operativo**

#### **Navegação no novo Sistema Operativo**

#### **Programas de escritório de código aberto (LibreOffice ou Openoffice)**

- Processamento de texto
- Folhas de cálculo
- Apresentações
- Gráficos
- Bases de dados

## **Aplicações multimédia**

- VLC
- Brasero
- Banshee

#### **Aplicações gráficas e de tratamento de imagem**

- $\bullet$  GIMP
- Pitivi
- OpenShot
- Blender

#### **Internet**

- Gestor de ligação à Internet
- Browsers Web
- Cliente E-mail

• Instant Messaging

#### **Voz sobre IP (VoIP)**

• Clientes voip

#### **Utilizadores e Grupos**

- Utilizadores e Grupos
- Autenticação
- Privilégios
- Alteração de Dono e Grupo
- Permissões
- Alteração de Permissões
- Gestão de Utilizadores
- Comunicação com outros utilizadores

#### **Utilização do Terminal**

- Introdução à Bourne Again Shell
	- ❍ Interpretador de comandos BASH
	- ❍ Linha de comandos
	- ❍ Ajuda e páginas de manual
	- ❍ Navegação no sistema de ficheiros
	- ❍ Hierarquia do Sistema de ficheiros
	- ❍ Árvore de diretórios do Linux
	- ❍ Listagens de ficheiros e diretórios
	- ❍ Tipos de ficheiros
	- ❍ Atributos de ficheiros e directorios
	- ❍ Manipulação de diretórios
	- ❍ Manipulação de ficheiros
	- ❍ Visualização de ficheiros de texto
	- ❍ Utilitários simples

#### **Gestão de Discos e Volumes**

- Sistemas de Ficheiros
- Manipulação de volumes
- Criar partições
- Formatar volumes de dados
- Montar Sistemas de Ficheiros
- Gerir o espaço livre

● Alterar as dimensões das partições do disco

## **Editor de texto vim**

- Modos de funcionamento
- Movimento do cursor
- Comandos de edição de texto
- Pesquisa
- Linha de comandos
- Execução de programas externos
- Substituições

#### **Serviços e processos**

- Tarefas e processos
- Controlo de tarefas
- Listagens de processos
- Ps e Top
- Enviar sinais a processos
- Matar processos
- Controlo de processos

## **Configurações**

- Sistema de janelas X
	- ❍ Introdução
		- Requisitos de hardware para o X-Window
		- Requisitos de GPU, memória, CPU e espaço em disco
		- Parametrização do ambiente de trabalho
- Gestão de pacotes
	- ❍ Utilização de Gestor de Pacotes para instalação de software adicional
		- Sistema de Pacotes RPM, DEB, Outros pacotes
- Ferramentas de instalação terminal
	- ❍ apt, aptitude; yum, zypper
- Ferramentas de instalação Ambiente Gráfico
	- ❍ Repositórios de software

## **Acesso remoto**

- VNC
	- ❍ Serviços VNC
	- ❍ Instalação e configuração do serviço VNC
- ❍ Instalação de cliente VNC e teste de ligação
- $\bullet$  X11
	- ❍ Acesso remoto utilizando SSH e X11

## **Segurança Básica**

- Vantagens na utilização de Linux em termos de segurança
- Boas práticas
- Análise de logs